## Submit a Notification of Death Form (Other Medical Practitioner)

VAD-IMS Quick Reference Guide

- This guide is for practitioners who **do not** have a VAD-IMS account.  $\circ$  If you have a VAD-IMS account, please see the User Guide.
- The Notification of Death Form (Other Medical Practitioner) is used after you have received and disposed of a voluntary assisted dying substance.

**Step 1 – Finding the Form**

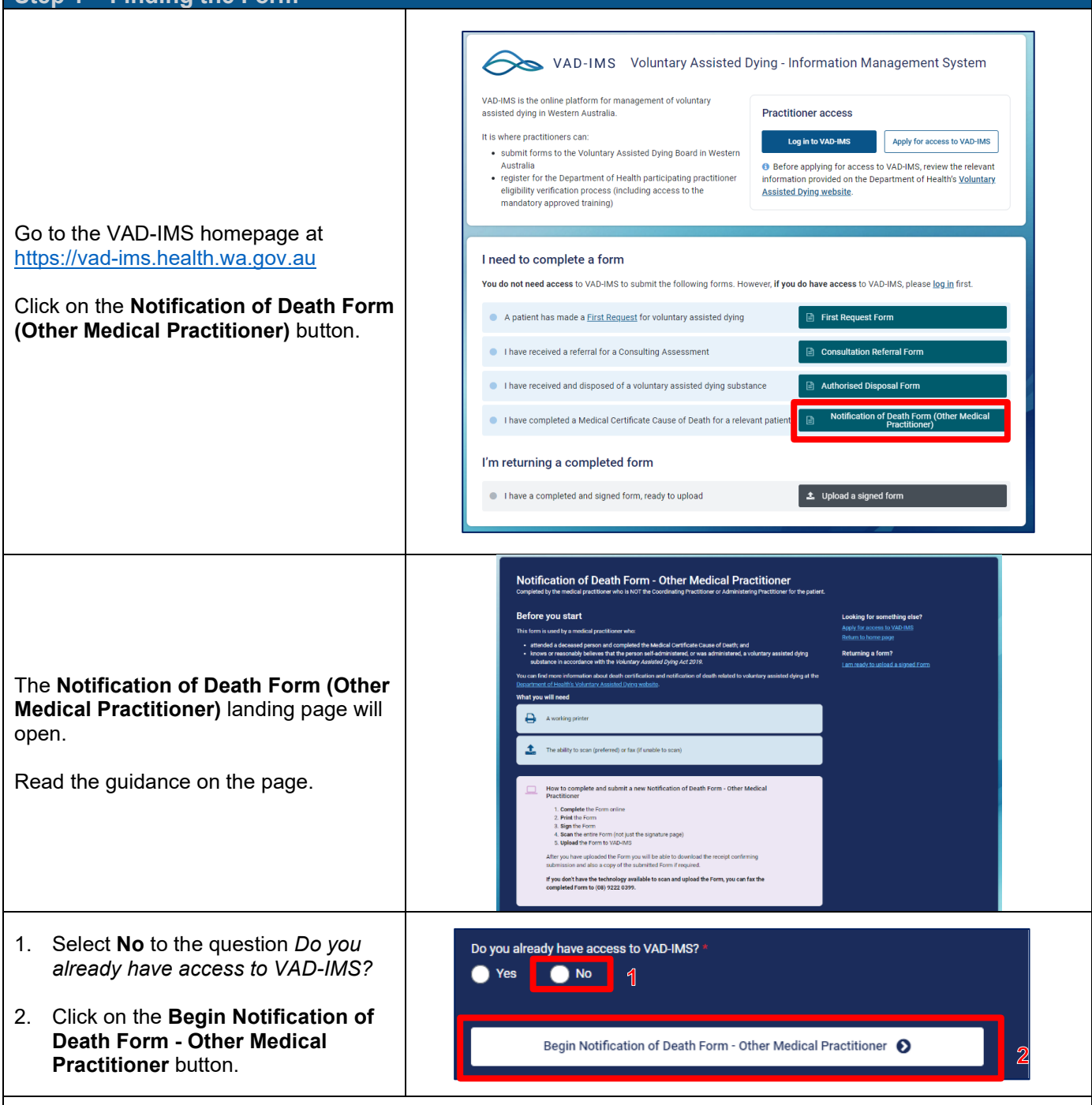

The Notification of Death Form (Other Medical Practitioner) will open.

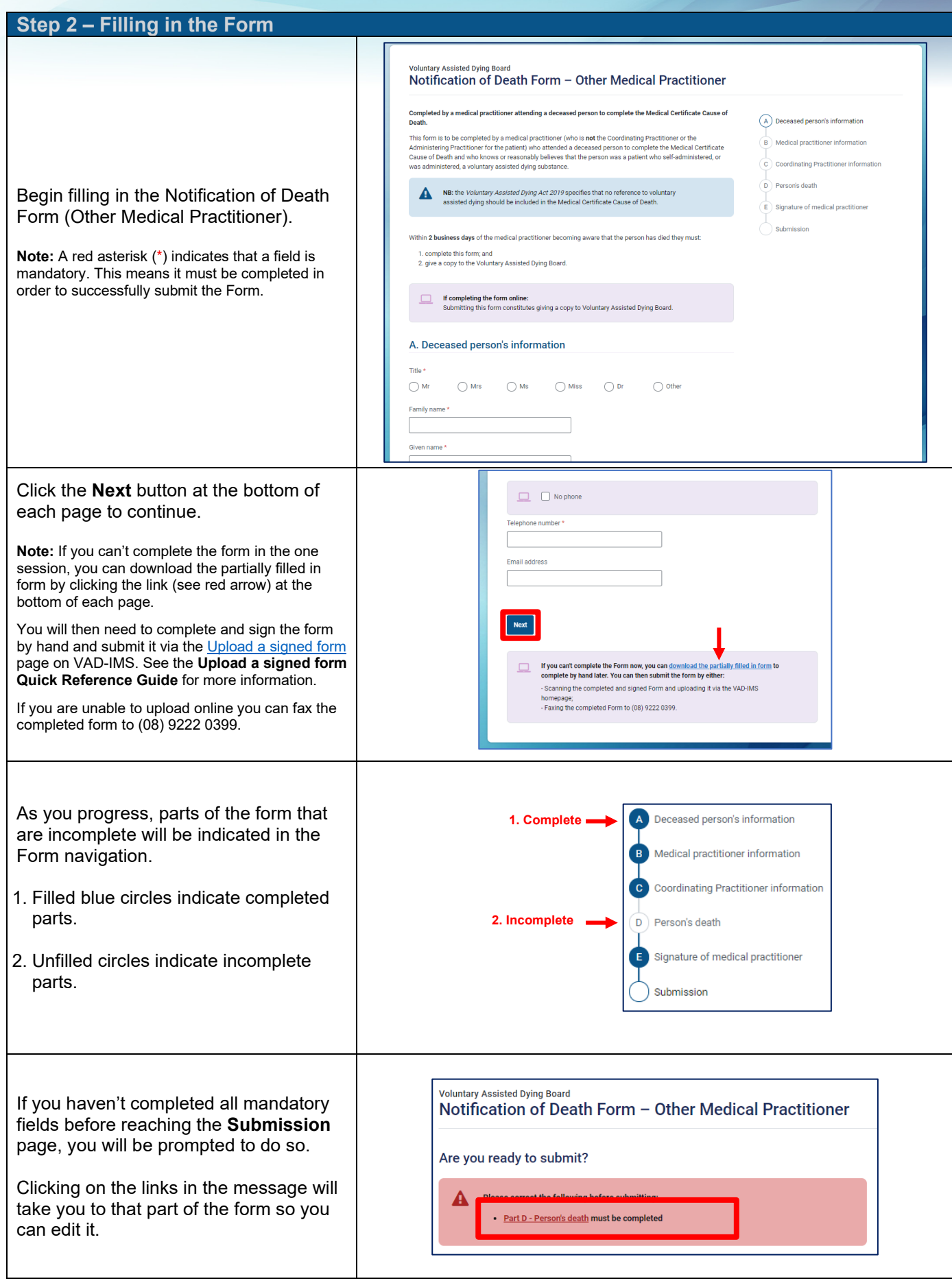

## **Step 3 – Submitting the Form**

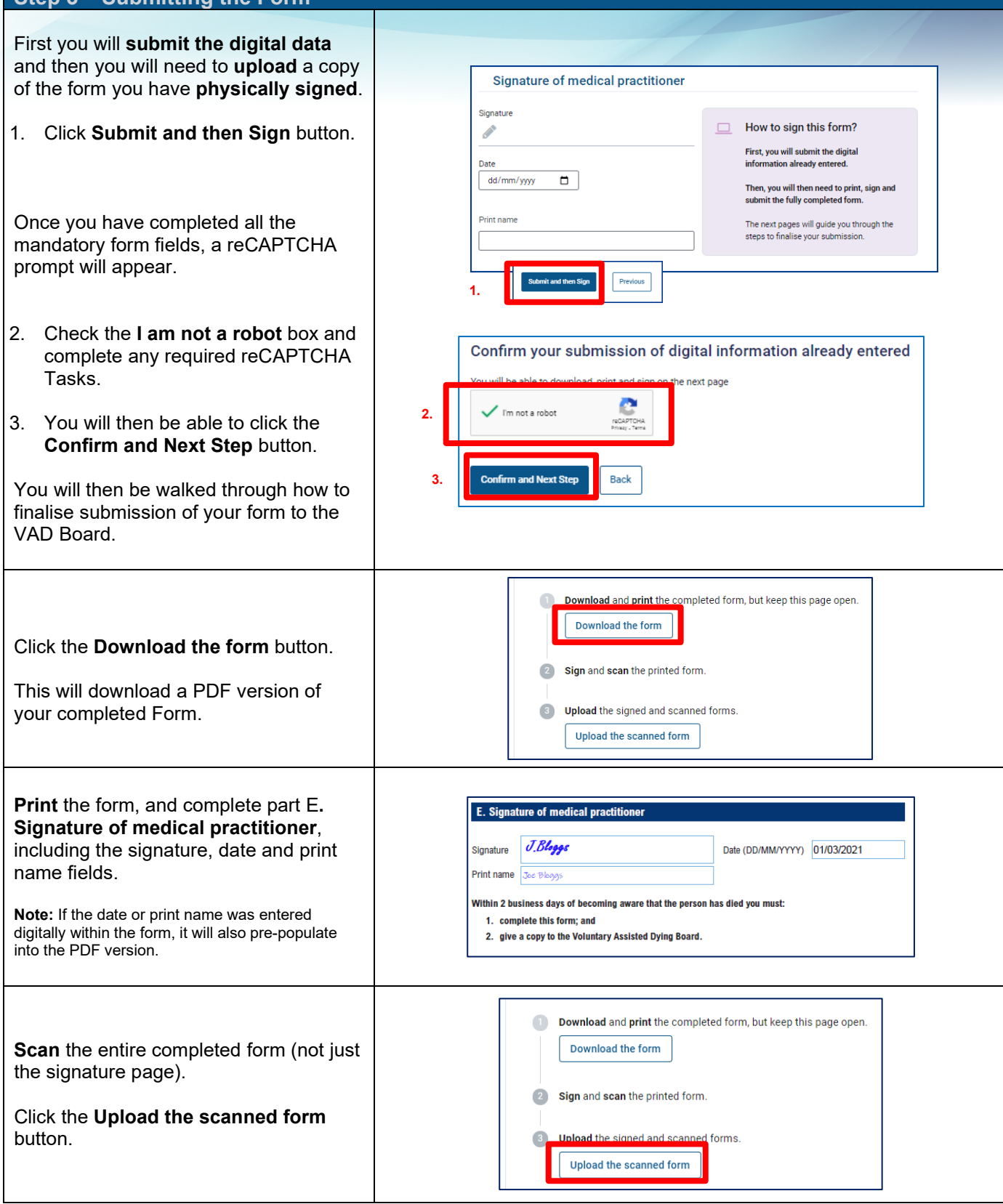

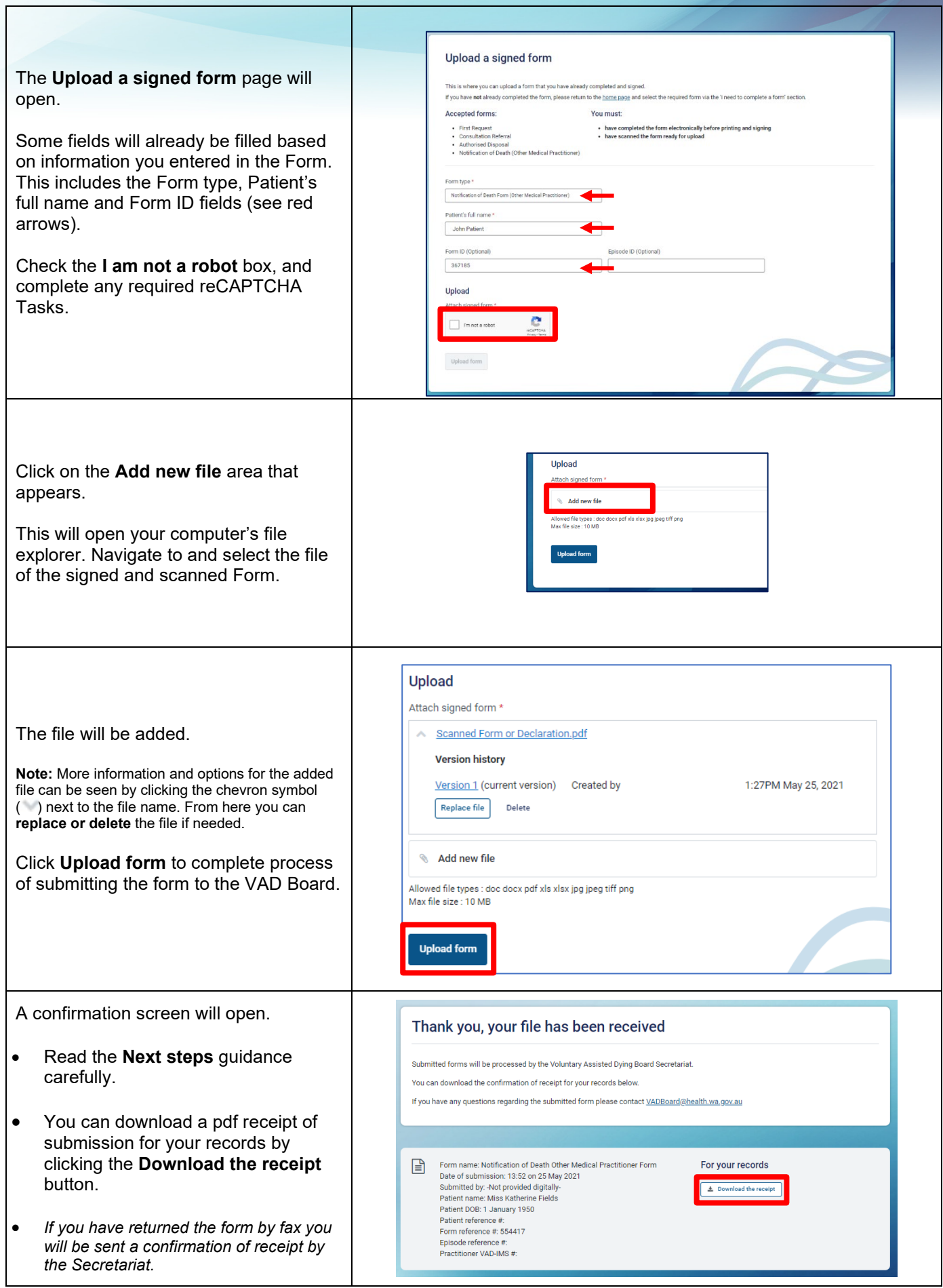

Produced by Office of the Chief Medical Officer

© Department of Health 2022

Copyright to this material is vested in the State of Western Australia unless otherwise indicated. Apart from any fair dealing for the purposes of private study, research, criticism or review, as permitted under the provisions of the *Copyright Act 1968*, no part may be reproduced or re-used for any purposes whatsoever without written permission of the State of Western Australia.